IEEE Transactions on Nuclear Science, Vol. NS-26, No. 3, June 1979 © 1979 IEEE. Personal use of this material is permitted. However, permission to reprint/republish this material for advertising or promotional purposes or for creating new collective works for resale or redistribution to servers or lists, or to reuse any copyrighted component of this work in other works must be obtained from the IEEE.

> COMPUTER CALCULATIONS OF TRAVELING-WAVE PERIODIC STRUCTURE PROPERTIES'

G.A. Loew, R.H. Miller, R.A. Early and K.L. Bane

Stanford Linear Accelerator Center Stanford University, Stanford, California 94305

# Introduction

The versatility and accuracy of programs such as  $LALA<sup>1</sup>$  and specially SUPERFISH<sup>2</sup> to calculate the rf properties of standing-wave cavities for linacs and storage rings is by now well established. Such rf properties include the resonant frequency, the phase shift per periodic 1 ength, the E- and H-field configurations, the shunt impedance per unit length and Q. While other programs such as TWAP<sup>3</sup> have existed for some time for traveling-wave structures, the wide availability of SUPERFISH makes it desirable to extend the use of this program to traveling-wave structures as well. That is the purpose of this paper. In the process of showing how the conversion from standing waves to traveling waves can be accomplished and how the group velocity can be calculated, the paper also attempts to clear up some of the common ambiguities between the properties of these two types of waves. Good agreement is found between calculated results and experimental values obtained earlier.

## Space Harmonics, Standing and Traveling Waves

To illustrate our problem, let us review the case of the classical cylindrically symmetric disk-loaded waveguide for which LALA and SUPERFISH can yield exact field solutions. It is well known' that in the lowest pass-band (accelerating  $TM_{01}$ -type mode), the travelingwave E\_ field can be expressed as

$$
E_{z, \text{TV}} = \sum_{n = -\infty}^{n = +\infty} a_{n} J_{0} (k_{n} r) e^{j (\omega t - \beta_{n} z)}
$$
(1)

where a is the amplitude of the space harmonic of indown  $R = 2 \times 2 \times 2 \times 2 = k^2 - k^2$  k =w/c and d is the periodic length. Let a be the radius of the iris and b the radius of the cylinder. On axis  $r = o$ ,  $J_0(0) = 1$  and the amplitudes all reduce to the  $a_n$ 's. Furthermore, the fundamental  $(n = 0)$  field amplitude at any r, for a structure where  $\beta_0 = k = \omega/c$  is equal to  $a_0J_0(0)$ , which indicates that a synchronous electron undergoes the same average acceleration independently of radial position. If one chooses the origin at a point of symmetry of the structure (in the middle of a cavity or a disk) the a 's are all real. Notice that  $f(x, r = 0)$  expression (1) assumes a special form when  $z = 0$  and when  $z = d/2$ :

$$
z = 0 \t Ez = ej\omega t \sum a0 + a-1 + a+1 + a+2 + a-2 + ...
$$
  
\n
$$
z = \frac{d}{2} \t Ez = e(\omega t - \beta_0 \frac{d}{2}) \sum a0 - a-1 - a+1 + a+2 + a-2 + ...
$$
 (2)

i.e., the axial traveling-wave E-field goes through an extremum where all the space harmonics are colinear. this is also how at the space harmonics are considered. this is also now at  $t - a$  che space narmonics conspiri to make the tangential building the disk cage equal. to zero, i.e., now they ruining the function for which periodic boundary conditions. The conditions of the international conditions. Notice also that if the per per counting conditions. We also that it is phase shift per cert is an exact sub-martiple of 2n,  $\mu$ ,  $\mu_0$  -  $\mu$ / $\mu$ , then  $\rho_n - \rho_0$  matrix  $\mu$  which for  $\sigma$ we will focus on the so-culture  $\sum_{i=1}^{\infty}$  and  $\sum_{i=1}^{\infty}$  which  $\sum_{i=1}^{\infty}$ is easy to represent studiationly and for which there is a large amount of experimental data from the SLAC linac and many others. The results, however, are quite general and apply to any  $\beta_0 d$  except  $\pi$ . Fig. la illustrates the behavior of  $E_z$ ,  $E_r$  and  $H_{\phi}$ : two traveling-

 $\mathbf x$ work supported by the bepartment

wave snapshots of E are shown for two instants of time,  $\omega t = 0$  and  $\omega t = \pi/2$ . Notice that  $E_z$  is plotted on axis  $(r = 0)$  but  $E_r$  and  $H_0$  are zero on axis and thus are plotted for  $0 < r < a$ . The units are arbitrary. The field patterns that are shown have for many years been known approximately from bead measurements, paraxial approximations of Maxwell's equations and general symmetry arguments. However, some of the subtleties in Fig. la can only be gotten from a complete computer solution, as shown later in this paper. Notice also that since the fields are sketched at an instant of time, they are not at their maxima, except for selected symmetry planes.  $H_{\phi}$  travels in phase with  $E_{r}$  to preserve a net power flow (ExH)<sub>2</sub> = E<sub>r</sub>H<sub>φ</sub>. Fig. 1b shows E<sub>2</sub>, TW max at r = 0 vs z and<br>the corresponding phase variation, as governed by Eq. (1).

The standing waves are shown in Fig. 1c. The snapshots of E are given for two different boundary conditions: Neuman  $(E_T = 0)$  on the left, and Dirichlet  $(H_T = 0)$ on the right.  $E_z$  and  $E_r$  which are shown at their maximum values in time are in time-phase,  $H_{\phi}$  leads them in time quadrature and there is no power propagation: the energy simply switches back and forth between the electric and magnetic fields. On the axis  $(r = 0)$ , the axial electric fields can be expressed as:

$$
E_{z, \text{SW}} = e^{j\omega t} \sum_{n=-\infty}^{n=-\infty} 2a_{n} \cos \beta_{n} z \quad \text{(Neumann)} \tag{3}
$$

$$
E_{z,SW} = e^{j\omega t} \sum_{n=-\infty}^{n=+\infty} 2a_n \sin \beta_n z \quad (Dirichlet)
$$
 (4)

where the factor of 2 comes from the summation of two traveling waves of amplitude  $a_n$ . These and the corresponding  $E_r$  and  $H_{\phi}$  are the components calculated by LALA sponding E<sub>T</sub> and  $u_{ij}$  are the components cardiacted by E<sub>Z</sub> T<sub>W</sub> and E<sub>Z</sub> C<sub>N</sub> at the instants chosen are indistinguishable but  $H_{\phi}$  is different.

### Group Velocity

The group velocity for a traveling wave can be obtained from the dispersion diagram (v the energy velocity (v  $=$ d $\sqrt{dR}$  or from  $= P/W$  ) where  ${}^{B}P$  is the power  $f$ low and  $\overline{u}$ Y, is the energy stored per unit length. In  $\alpha$  can compute the computation of  $\alpha$  contains  $\alpha$  order to calculate vectors  $\alpha$  first  $\alpha$  first  $\alpha$  first  $\alpha$  first  $\alpha$  first  $\alpha$  first  $\alpha$  first  $\alpha$  first  $\alpha$  first  $\alpha$  first  $\alpha$  first  $\alpha$  first  $\alpha$  fi expression, which is generally done for the standingwave case, one needs to compute several frequencies on the w - Eddy man typically for B  $\lambda = 0$ ,  $\pi/2$ ,  $\pi/2$ ,  $2\pi/3$ and  $\pi$ , and then fit the data to some smooth curve. If dhowever want to obtain version.<br>Little version van de obtain version ğ., .<br>by calculating the field at only one frequency, name y the operating frequency, then the second expression is to be used. For a given z, we have:

$$
v_g = \frac{P}{W_{TW}} = \frac{\frac{1}{2} \int E_r H_\phi \, dS}{\int_{\text{unit}} \frac{\epsilon E^2}{\epsilon^2} \, dV + \int_{\text{unit}} \frac{\mu H^2}{\epsilon^2} \, dV} \tag{5}
$$
\n
$$
v_g = \frac{P}{W_{TW}} = \frac{1}{2} \int_{\text{unit}} \frac{E_r H_\phi \, dS}{\epsilon^2} \, dV + \int_{\text{unit}} \frac{\mu H^2}{\epsilon^2} \, dV
$$

3701

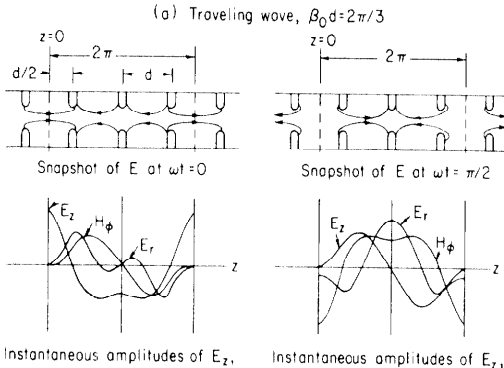

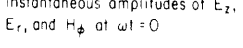

 $E_r$ , and  $H_{\phi}$  at  $\omega t \approx \pi/2$ 

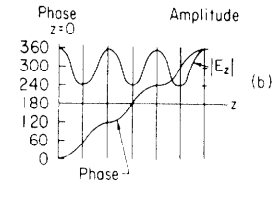

Maximum attainable amplitude of axial E<sub>Z,TW</sub> at any t and phase as a function of distance

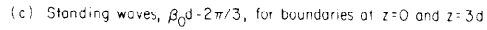

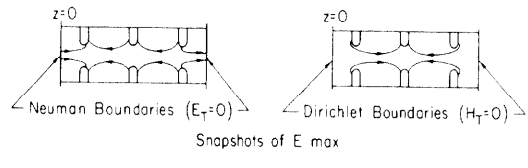

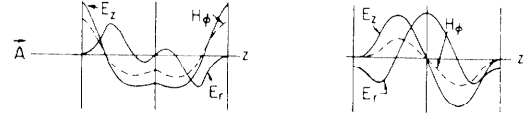

Maximum amplitudes of  $E_z$  and  $E_r$  (in phase) and H<sub>φ</sub> (leading in time quodrature)

(d) Standing waves,  $\beta_0 d = 2\pi/3$ , for boundaries shifted by z=-d

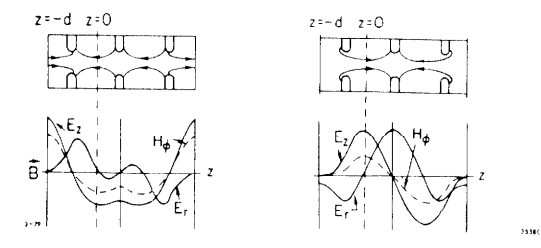

## Figure 1

It turns out that LALA and SUPERFISH already give W<sub>SW</sub>, the energy stored for the SW case. The denominator  $W_{\text{TW}}$  is simply  $W_{\text{SW}}/2$ : this can be shown rigorously or seen by superposition since over a wavelength, the energy stored from a TW coming from the left added to that from a TW coming from the right results in twice the energy stored. The expression in the numerator can in principle be calculated at any cross-sectional plane (S) since, by continuity, energy cannot accumulate and the net power flow over a period must be independent of the plane of integration. What we need to know are the simultaneous values of  $E_r$ , TW and  $H_{\phi}$ , TW at their time maxima in one plane. These quantities."<br>can be extracted from the SW plots. To do so, a "trick" is needed. If two traveling waves of the proper phase add up to a standing wave  $(Engs. (3), (4))$ , there must conversely be two standing waves which add up to a traveling wave. Referring to Fig. 1d, we see that if for example we shift the diagram of Fig. lc to the left by  $z = -d$ , we have a second SW solution ( $\tilde{B}$ ) which looks just like the first one  $\vec{A}$ );

$$
\vec{B} = e^{\int u \, t \, \hat{r} \cdot \hat{\omega}} \sum_{n=0}^{n} 2a_n \cos \beta_n (z + d)
$$
\n
$$
\vec{A} = e^{\int u \, t \, \hat{r} \cdot \hat{\omega}} \sum_{n=0}^{n} 2a_n \cos \beta_n z
$$
\n(6)

both of which are made up of one TW going left and one going right. The "trick" is to add them with the proper phases to have the TW's going left cancel and those going right add. This can be achieved by multiplying  $\hat{A}$  by  $e^{j(\beta_0 d - \pi/2)}$  and  $\hat{B}$  by  $e^{j\pi/2}$ . Then:

$$
A e^{j(\beta_0 d - \frac{\pi}{2})}
$$
 +  $B e^{j\frac{\pi}{2}}$  = 2 sin  $\beta_0 d \sum_{-\infty}^{+\infty} a_n e^{j(\omega t - \beta_n z)}$ 

and it follows that the amplitude and phase of the TW are:

$$
|TW|^{2} = \frac{A^{2} + B^{2} - 2AB \cos \beta_{0}d}{4 \sin^{2} \beta_{0}d}
$$
 (7)

$$
\tan \theta (z) = \frac{B - A \cos \beta \frac{d}{d}}{A \sin \beta \frac{d}{d}}
$$
 (8)

where A and B are functions of z. Eqs.  $(7)$ ,  $(8)$  are general and apply to any field component,  $E_r$ ,  $E_z$  or  $H_{\phi}$ , at any z. Hence, given exact SW field values, e.g., as<br>shown in Fig. 2a and 2b, one can now obtain exact TW plots as in Fig. 1b. Eq. (7) gives the maximum TW amplitude at any z and thus yields the  $E_r$  and  $H_{\phi}$ 's needed for Eq.  $(5)$ . Notice furthermore that Eqs.  $(7)$  and  $(8)$ can be obtained from  $\overline{A}$  and  $\overline{B}$  plots in either the Neuman or Dirichlet configurations. In what follows, we shall narrow down the discussion to planes of symmetry halfway through a cavity or a disk where Eqs. (7) and (8) are simplified.

Neuman case: With the Neuman boundaries of Fig. 1c, we see that  $E_T$ ,  $SW = 0$  at  $z = 0$  and  $3d/2$  but has finite<br>values at  $z = d/2$  and  $d$ . At  $z = d/2$ ,  $B = 0$  and  $E_T$ ,  $TW = E_T$ ,  $SW(d/2)/\sqrt{3}$ . At  $z = 3d/2$ ,  $B = -A$  and  $E_T$ ,  $TW = E_T$ ,  $SW = E_T$ ,  $SW = E_T$ ,  $SW = E_T$ ,  $SW = E_T$ ,  $SW = E_T$ ,  $SW =$ Similar observations can be made for  $H_{\phi}$ . For example, at  $z = 0$ ,  $B = A \cos \beta_0 d$  and  $H_{\phi}$ ,  $T_N = H_{\phi}$ ,  $S_N(0)/2$  and at  $z = d$ ,<br> $B = A$  and  $H_{\phi}$ ,  $T_N = H_{\phi}$ ,  $S_N(d)$ . The results are summarized in Table I. Since the tabulated values are the maxima of the fields, the results must be self-consistent and independent of which mid-cavity or disk one considers. For the power calculation, we can take the power flow at  $z = d/2$ , i.e.,  $E_r$ , TW  $H_{\phi}$ , TW =  $E_r$ , SW(d/2)  $H_{\phi}$ , SW(d/2)/ $\sqrt{3}$ <br>or at  $z = d$ , i.e.,  $E_r$ , TW  $H_{\phi}$ , TW =  $E_r$ , SW(d)  $H_{\phi}$ , SW(d)/ $\sqrt{3}$ .

Dirichlet case: Table II shows very similar results for the Dirichlet case shown in Fig. 1c.

#### Results

Table III shows the results that have been obtained by computing the properties of four SLAC-type cavities and by comparing them with results obtained experimentally<sup>5</sup> in the early 1960's. The four cavities whose 2b and 2a dimensions are shown are equally spaced along a constant-gradient 3.05 m section. The computed values of  $r/Q$ , Q and r are obtained from the standing-wave SUPER-FISH calculations. The values of  $r/Q$  for the TW case are simply twice those for the SW case. All values of  $r/Q$  and  $r$  have been corrected for the  $a_0$  (velocity of light) space harmonic amplitude. The values of  $Q$  are the same for the SW and the TW cases. The assumed conductivity of copper is 5.8 x  $10^7$  mhos/m. We see that in general, agreement between computed and experimental results is excellent. For reasons not understood, the resonant frequency is almost systematically high by 1MHz. Most other differences including those for the group

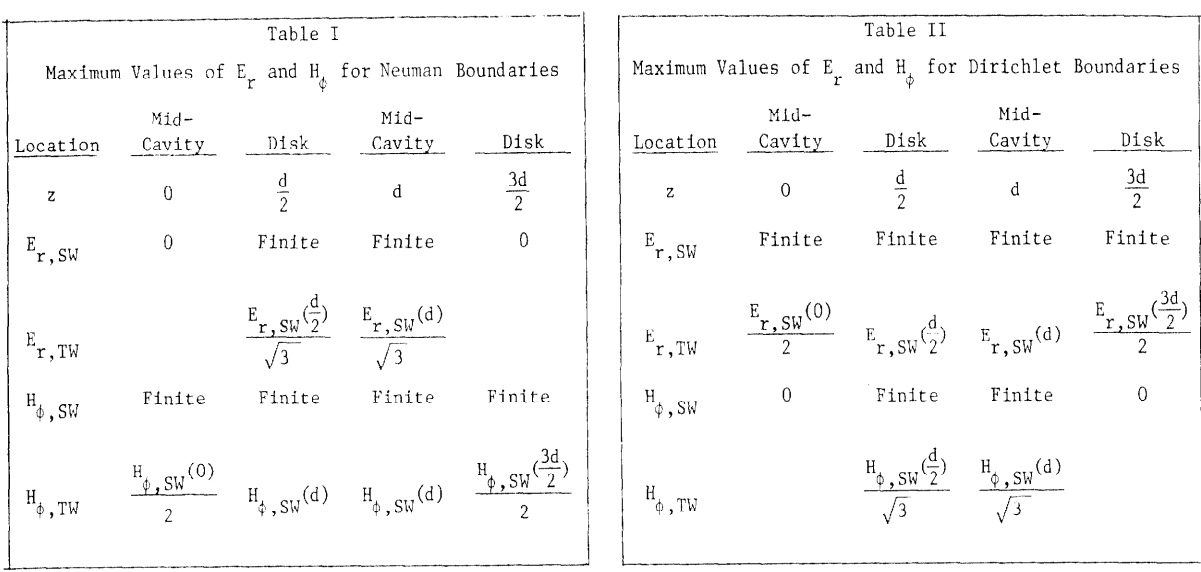

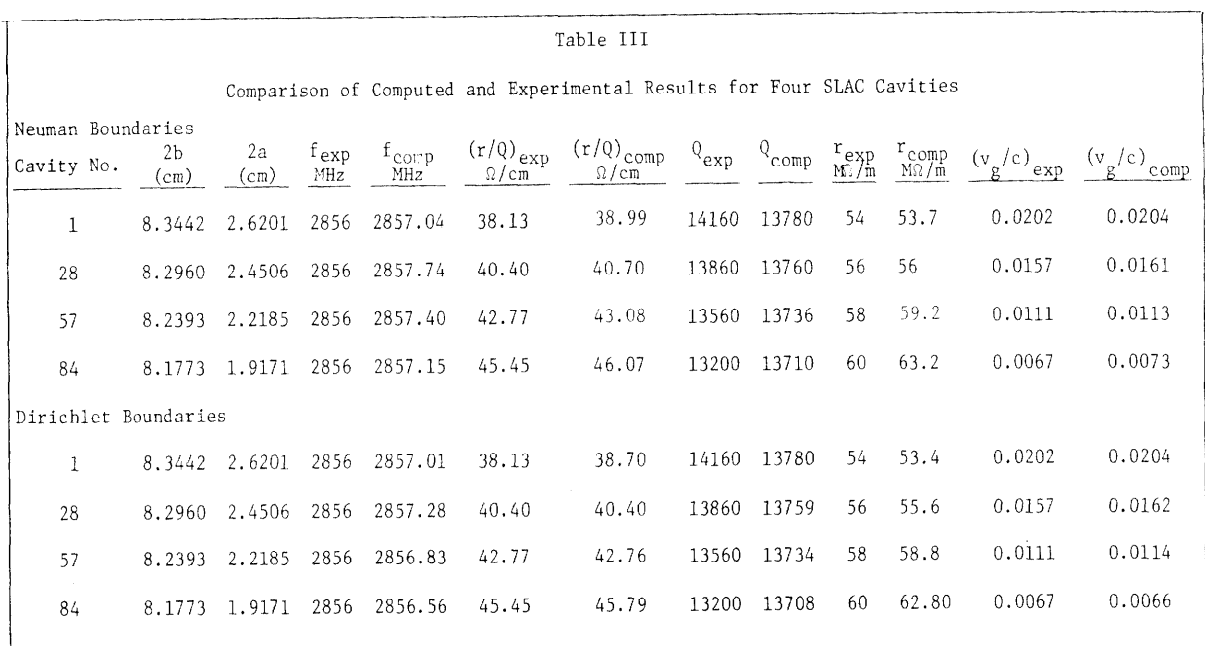

velocity, are within 1 or 2%. It should also be remem- Nuclear Laboratories, Chalk River, Ontario, bered that the experimental results were certainly not Sept. 14-17, 1976, pp. 122-128. accurate to more than 22. Slight discrepancies between the Neuman and Dirichlet results can be used as final 3. R.H. Helm, "Computation of the Properties of Travelchecks to verify the ultimate reliability of the field ing-Wave Linac Structures," Proc. of the 1970 Procalculations. Figs. 2a and b give actual computer plots ton Linear Accel. Conf., National Accelerator of the maximum amplitude standing-wave snapshots shown Laboratory, Batavia, Illinnis, Scpt 28 - Ort, 2, in Fig. lc. Both examples were computed for the di- 1970, Vol. I, pp. 279-291. mensions of the first cavity in Table III. The periodic length d is 3.5 cm and the disk thickness 0.584 cm. All 4. For earlier discussions on the subject treated in

- 1. H.C. Hoyt, "Designing Resonant Cavities With the H.C. Hoyt, "Designing Resonant Cavities With the New York-Amsterdam (1968), p. 130, Fig. 6–22.<br>LALA Computer Program," Proc. of the 1966 Linear Accelerator Conf., Los Alamos Scientific Laboratory, New Mexico, Oct. 3-7, 1966, pp. 119-124.
- 2. K. Halbach, et al. "Properties of the Cylindrical RF Cavity Evaluation Code SUPERFISH," Proc. of the 1976 Proton Linear Accelerator Conf., Chalk River

- 
- field amplitudes are in arbitrary units,  $E_z$  being on this paragraph, see P.M. Lapostolle and A.L. Septier axis, Er and HP off axis. "Linear Accelerators," North-Holland Pub. Co., Amsterdam (1970), pp. 40-47 and 88-107.
	- References 5. R.B. Neal, D. W. Dupen, H.A. Hogg, G.A. Loew, "The Stanford Two-Mile Accelerator," W.A. Benjamin, Inc.,

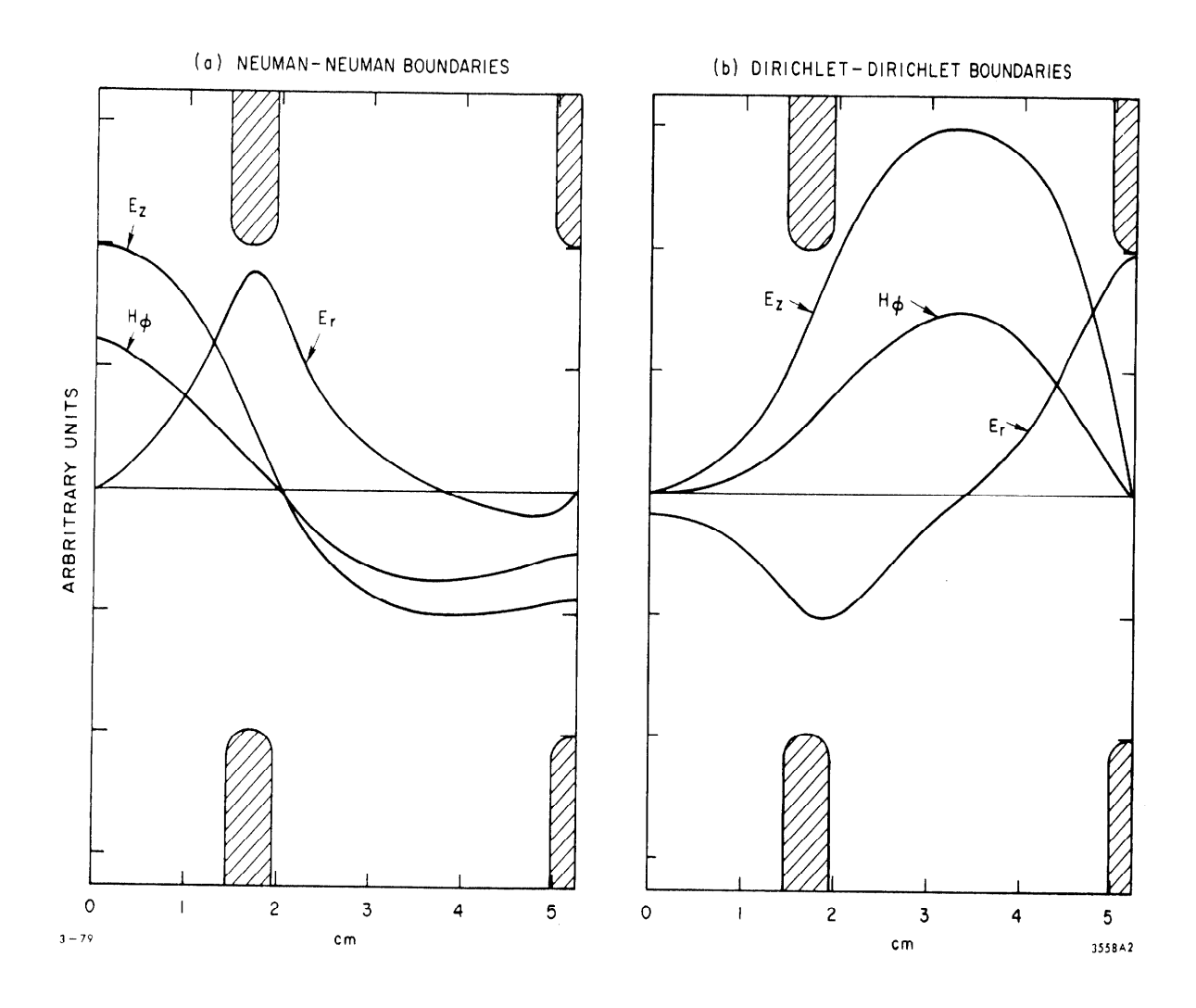

Fig. 2. Standing-wave amplitudes of  $E_z$ ,  $E_r$  and  $H_\phi$  in cavity (1) (see Table III) as calculated by SUPERFISH.<br> $E_z$  is on-axis,  $E_r$  and  $H_\phi$  are off-axis.